# **THALES**

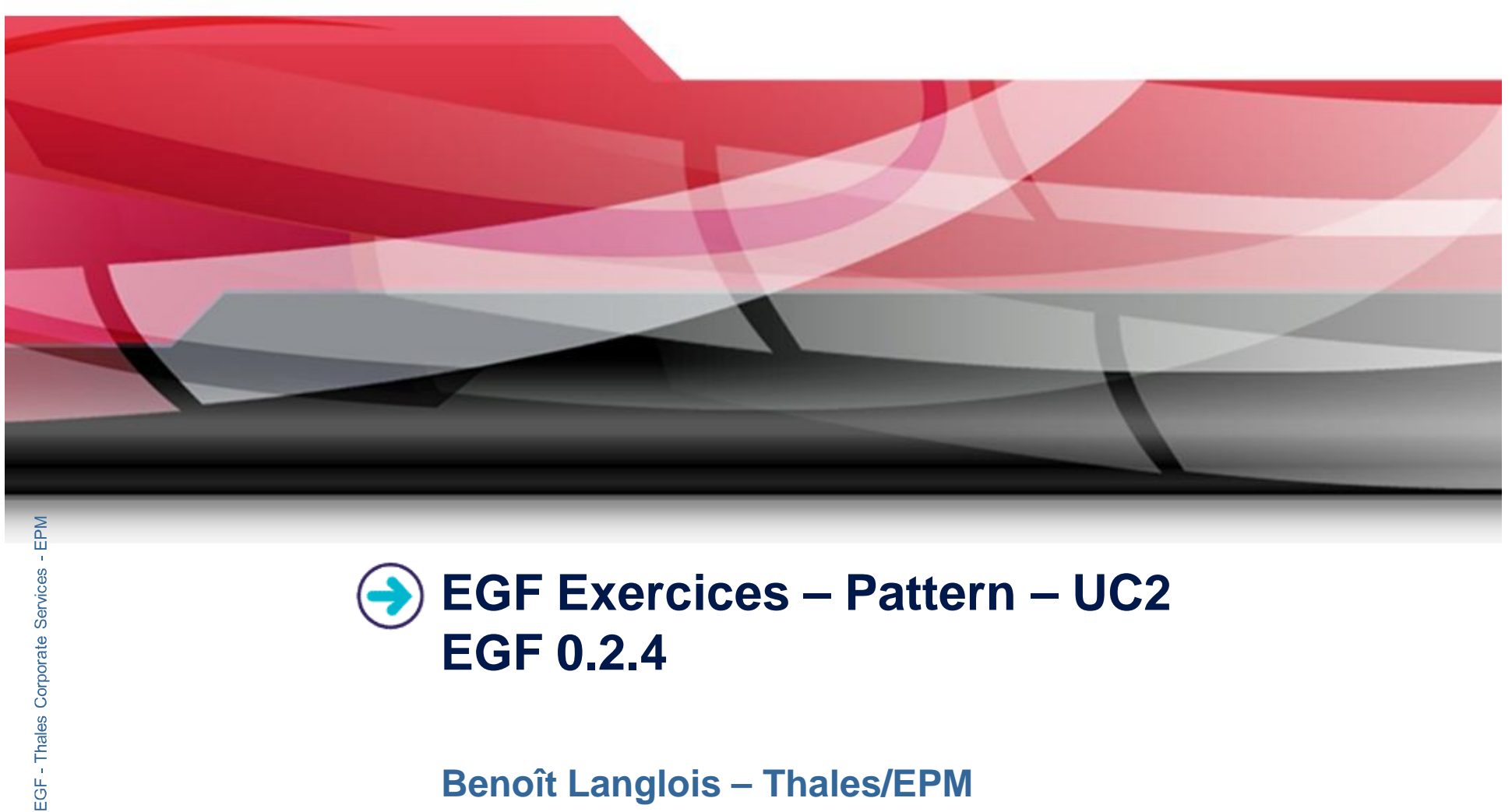

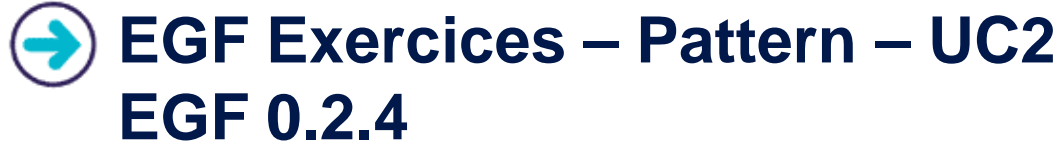

**Benoît Langlois – Thales/EPM**

*EGF Tutorial – Exercices | © 2010 by Thales; made available under the EPL v1.0*

# **Understanding how to develop patterns with EGF**

# **Correction of the exercices**

▶ Download the org.eclipse.egf.usecase.pattern.uc2-egf0.2.4.zip file on the EGF wiki

## **Prerequisite**

- Installation of egf  $0.2.4$
- **I** Understanding how to work with factory components, patterns
- ▶ Understanding the « reuse and customization » EGF tutorial

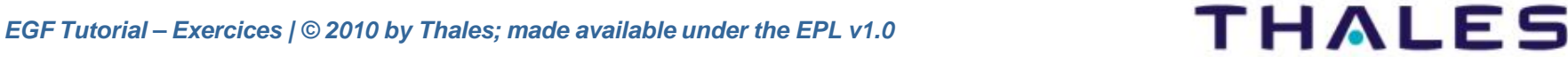

 $\begin{pmatrix} 2 \end{pmatrix}$ 

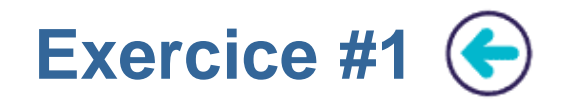

#### **Problem Statement**

- Writing a first factory component *Pattern\_UC2\_1\_Main*:
	- **EXECUTE:** Containing two patterns for class and attribute
	- which displays for each class and attribute of an ecore file a message like
		- « Class [Class name]: Main: [Attribute name]\_attribute »
- Next, writing a second factory component *Pattern\_UC2\_1\_SinglePatternSubstitution* which:
	- $\rightarrow$  redefines the attribute pattern
	- displays for each class and attribute of an ecore file a message like
		- « Class [Class name]: Sub1:[Attribute name]\_attribute »

## **Learning**

**IDED** Understanding the mechanism of Pattern substitution

# **Difficulty**

 $\triangleright$  3/5

# **Correction**

*EGF Tutorial – Exercices | © 2010 by Thales; made available under the EPL v1.0* Pattern\_UC2\_1\_SinglePatternSubstitution.fcore

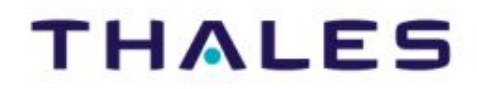

 $\left(3\right)$ 

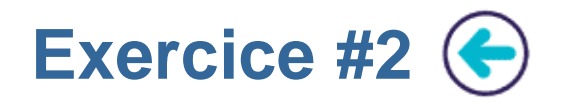

#### **Problem Statement**

- Writing a factory component *Pattern\_UC2\_2\_MergingPatternSubstitution*:
	- **EXECUTE:** Containing two patterns for class and attribute
	- which displays for each class and attribute of an ecore file a message like
		- « Sub2 Class [Class name]: Sub1:[Attribute name]\_attribute+Sub2 »

#### **Learning**

**IDED Understanding the merge of Pattern substitution** 

## **Difficulty**

 $\blacktriangleright$  3/5

## **Correction**

▶ Pattern\_UC2\_2\_MergingPatternSubstitution.fcore

4**EGF: Eclipse Generation Factories – Thales Corporate Services/EPM** 

**EGF: Eclipse Generation Factories** 

 $\overline{4}$ 

- Thales Corporate Services/EPM

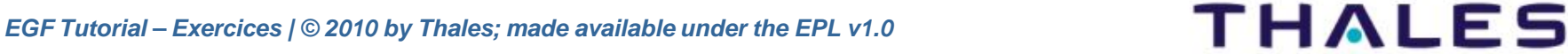